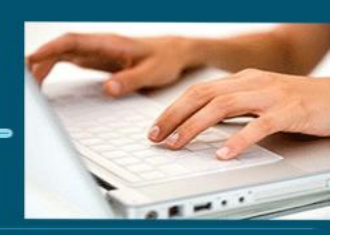

### Formation PowerPoint

- *Objectifs : « Connaitre les principes généraux et avancés de PowerPoint »*
- *Prérequis : Connaître l'informatique, Windows ou équivalent*
- *Date et lieu : voir convention*
- *Public : Tous salariés, demandeurs d'emploi, et responsable d'entreprise*
- *Certification : Possible d'une le cadre d'une préparation TOSA pour une* [éligibilité](https://www.google.com/search?client=firefox-b-d&q=%C3%A9ligibilit%C3%A9&spell=1&sa=X&ved=2ahUKEwi43qeV1sPsAhXoz4UKHfJGAXYQkeECKAB6BAgGEC0) *CPF nous consulter*
- *Aptitude : Utilisation basique et avancés de PowerPoint*
- *Compétences :* 
	- ➢ *Connaître l'interface de PowerPoint*
	- ➢ *Créer des diaporamas*
	- ➢ *Utilisation des masques*
	- ➢ *Savoir intégrer des formes, du texte et des images*
	- ➢ *Incorporation de transitions d'effets et d'animations*
	- ➢ *Connaître les fonctions avancées de PowerPoint*
- *Durée : 14 heures*
- *Tarifs : Sur devis*
- *Méthodes mobilisées : 1 ordinateur, 1 support de cours version papier ou numérique, un blocnote et un stylo par personne - vidéo projecteur - tableau blanc.*
- *Modalités d'évaluation : QCM et exercices pratiques*
- *Eligible CPF : code TODA PowerPoint 237 359 (carte identité ou permis de conduire obligatoire lors du passage)*
- *Accessibilité : L'organisme de formation étudiera l'adaptation des moyens de la prestation pour les personnes en situation de handicap*
- *Profil des intervenants : Formateur expert en bureautique et en formation (3 à 4 ans d'expérience) Maitrise de PowerPoint*
- *Modalités d'accès : Formulaire de contact à remplir et/ou entretien téléphonique*
- *Délai d'accès : (entre le contact et la réalisation de la formation) : 1 à 2 mois*
- *Validation : Impossibilité de valider un/ou des blocs de compétences,*
- *Equivalence : Certification ENI PowerPoint*

**1** EI Cardon Emmanuel A3iformations 22 Route d'Abbeville 62390 Auxi-le-Château Siren : 509 927 448 Tél : 03-61-52-12-16/06-73-51-47-80 contact@a3iformations.fr **Déclaration d'activité enregistrée sous le numéro 31 62 02139 62 auprès du préfet du Nord Pas de Calais**

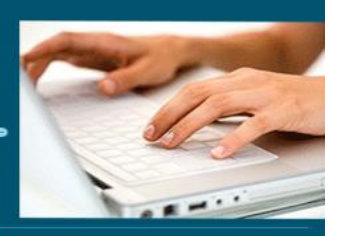

- *Passerelle : Pas de passerelles*
- *Suites de parcours : certification Tosa Word Excel, et Outlook*
- *Débouchés : certification apportant un plus sur un CV pour employeur, pas de débouché spécifique, compétence transversale*
- *Contact : M Cardon contact@a3iformations.fr*
- *Admission : Entretien téléphonique et test d'évaluation*
- *Matériel : 1 PC*
- *Modalité de formation : formation en présentiel, en distanciel (mise en œuvre d'un PIF dans ce cas) ou face à face ou à distance*
- *Locaux : voir convention*
- *Formation possible sur notre plate-forme e-learning : sur devis*
- *Nombre de participants : Nous contacter*
- *Déroulé type :*

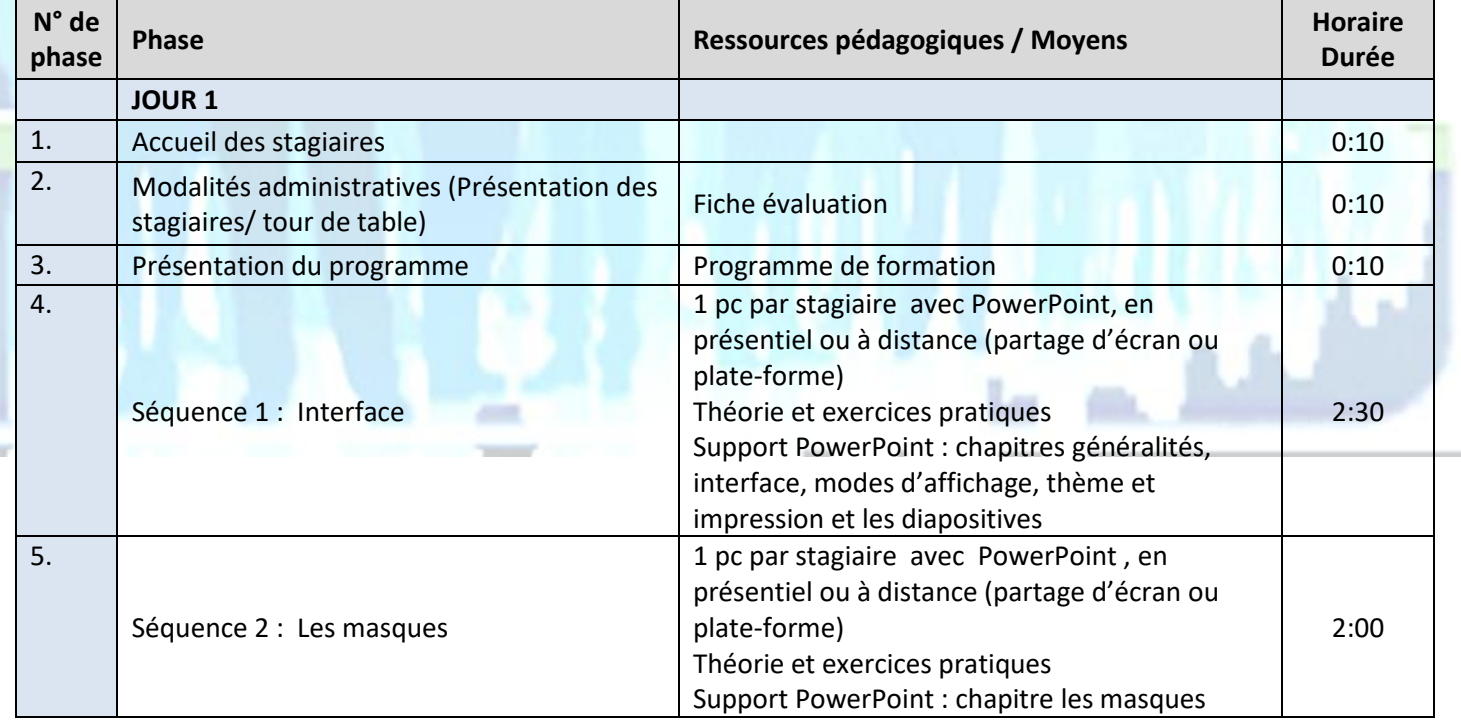

**2** EI Cardon Emmanuel A3iformations

22 Route d'Abbeville

62390 Auxi-le-Château Siren : 509 927 448

Mise à jour le 04/05/2023 07:28:00

Tél : 03-61-52-12-16/06-73-51-47-80 contact@a3iformations.fr

**Déclaration d'activité enregistrée sous le numéro** 

**31 62 02139 62 auprès du préfet du Nord Pas de Calais**

# A3I-FORMATIONS

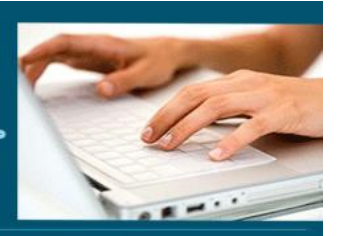

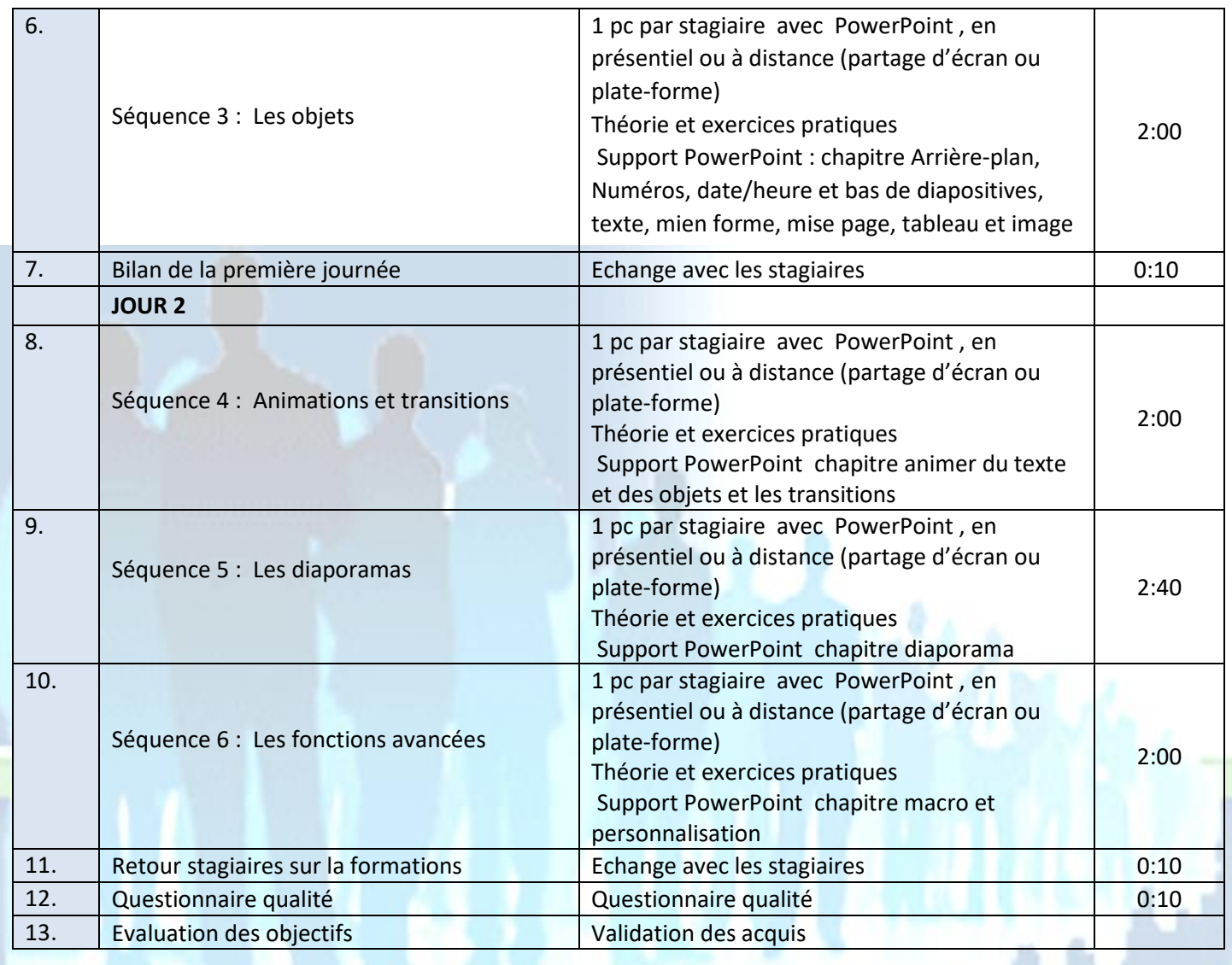

**3** EI Cardon Emmanuel A3iformations 22 Route d'Abbeville 62390 Auxi-le-Château Siren : 509 927 448 Tél : 03-61-52-12-16/06-73-51-47-80 contact@a3iformations.fr **Déclaration d'activité enregistrée sous le numéro 31 62 02139 62 auprès du préfet du Nord Pas de Calais**

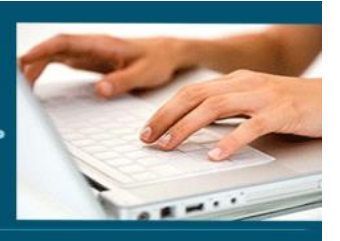

#### **Séquence 1 : Interface**

Prérequis : Windows ou équivalent *Objectifs : Connaître l'interface de PowerPoint*

#### **Interface et environnement**

- ➢ L'espace de travail
- $\triangleright$  Le ruban
- ➢ Annuler, rétablir les opérations
- ➢ Zoom et affichage
- ➢ Ouvrir et fermer une présentation
- ➢ Créer une nouvelle présentation
- ➢ Enregistrer une présentation
- ➢ Enregistrer une présentation au format pdf
- ➢ Les différents modes d'affichage
- ➢ Afficher la grille/les repères/les règles
- ➢ La trieuse de diapositives
- ➢ Aide
- ➢ Les modèles et thèmes
- ➢ Créer un album photo

#### **Impression**

- ➢ Modifier l'orientation des pages à l'impression
- ➢ Créer des en-têtes et des pieds de page
- ➢ Imprimer une présentation

#### **Diapositives**

- ➢ Orientation des diapositives
- ➢ Faire défiler les diapositives
- ➢ Dimensions des diapositives
- ➢ Sélectionner des diapositives

**4** EI Cardon Emmanuel A3iformations 22 Route d'Abbeville 62390 Auxi-le-Château Siren : 509 927 448 Tél : 03-61-52-12-16/06-73-51-47-80 contact@a3iformations.fr **Déclaration d'activité enregistrée sous le numéro 31 62 02139 62 auprès du préfet du Nord Pas de Calais**

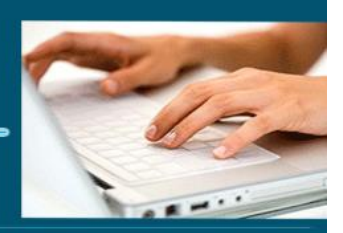

- ➢ Insérer et supprimer des diapositives
- ➢ Copier, Couper, coller et dupliquer des diapositives
- ➢ Numéroter des diapositives
- ➢ Modifier la disposition appliquée aux diapositives
- ➢ Insérer des diapositives d'une autre présentation
- ➢ Appliquer un thème
- ➢ Arrière-plan

**Séquence 2 : Les masques**

Prérequis : Connaître l'interface et les diapositives

*Objectifs : Utilisation des masques*

#### **Mode masque**

- ➢ Définition du mode masque
- ➢ Activation et désactivation du mode masque
- ➢ Mode masque des diapositives
- ➢ Mode masque du document

#### **Séquence 3 : Les objets**

Prérequis : Connaître l'interface et les diapositives *Objectif : Savoir intégrer des formes, du texte et des image*

#### **Le texte**

#### ➢ Insérer, copier et supprimer un bloc de texte

**5** EI Cardon Emmanuel A3iformations

22 Route d'Abbeville 62390 Auxi-le-Château

Mise à jour le 04/05/2023 07:28:00

Siren : 509 927 448 Tél : 03-61-52-12-16/06-73-51-47-80 contact@a3iformations.fr **Déclaration d'activité enregistrée sous le numéro 31 62 02139 62 auprès du préfet du Nord Pas de Calais**

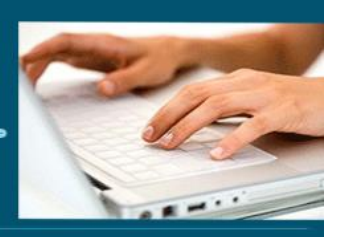

- ➢ Saisir du texte
- ➢ Les commentaires
- ➢ Orthographe et grammaire
- ➢ Modifier la police et la taille des caractères
- ➢ Modifier la couleur des caractères
- ➢ Effet sur les caractères
- ➢ Liste à puces et numérotées
- ➢ Commandes de retrait, d'alignement et d'orientation
- ➢ Interlignage et espacement

#### **Les tableaux**

- ➢ Créer un tableau
- ➢ Sélectionner des cellules
- ➢ Insérer et supprimer des lignes, des colonnes et des cellules
- ➢ Fusionner des cellules
- ➢ Fractionner les cellules
- ➢ Dimensionner un tableau
- ➢ Largeur des colonnes et hauteurs des lignes
- ➢ Orientation du contenu des cellules
- ➢ Bordure et trame de fond

#### **Les formes et les objets**

- ➢ Les formes automatiques
- ➢ Insérer un fichier image
- ➢ Insérer une image depuis internet
- ➢ Style d'une image
- ➢ Retoucher les images et appliquer des effets
- ➢ Rogner une image
- ➢ Sélectionner des objets
- ➢ Copier, couper, collet et dupliquer des objets
- ➢ Positionner un objet
- ➢ Aligner et répartir des objets

**6** EI Cardon Emmanuel A3iformations 22 Route d'Abbeville

62390 Auxi-le-Château

Siren : 509 927 448

Mise à jour le 04/05/2023 07:28:00

Tél : 03-61-52-12-16/06-73-51-47-80 contact@a3iformations.fr **Déclaration d'activité enregistrée sous le numéro** 

**31 62 02139 62 auprès du préfet du Nord Pas de Calais**

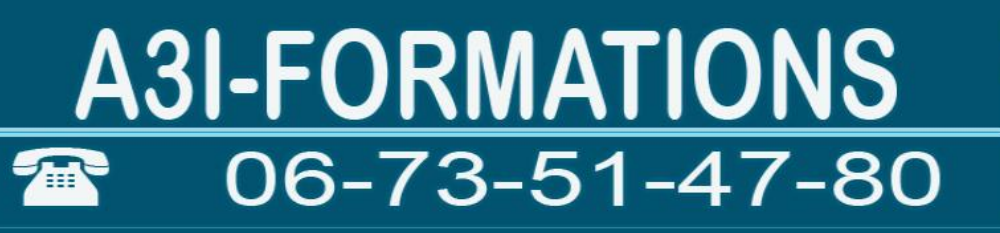

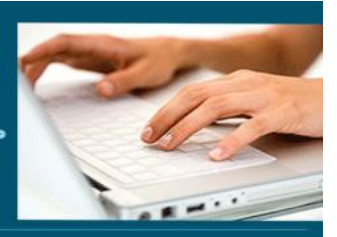

- $\triangleright$  Faire pivoter un objet
- ➢ Ordre de superposition des objets
- ➢ Grouper et dissocier des objets
- ➢ Modifier le remplissage d'un objet
- ➢ Insérer un clip vidéo ou audio
- ➢ Insérer un diagramme
- ➢ Modifier la présentation générale d'un diagramme
- $\triangleright$  Les graphiques
- ➢ Mettre en forme un graphique

#### **Séquence 4 : Animations et transitions**

Prérequis : Connaître l'interface, les diapositives et l'incorporation d'objets

*Objectif : Incorporation de transitions d'effets et d'animations*

#### **Transitions et animations**

- ➢ Appliquer un effet d'animation
- ➢ Options des animations
- ➢ Créer une trajectoire personnalisée
- ➢ Volet Animation
- ➢ Aperçu
- ➢ Gérer les effets d'animation
- ➢ Ordre des effets d'animation
- ➢ Déclencheur
- ➢ Minuter un effet d'animation
- ➢ Personnaliser un effet d'animation
- ➢ Ajouter une transition

**7** EI Cardon Emmanuel A3iformations

22 Route d'Abbeville

62390 Auxi-le-Château Siren : 509 927 448

Mise à jour le 04/05/2023 07:28:00

Tél : 03-61-52-12-16/06-73-51-47-80 contact@a3iformations.fr **Déclaration d'activité enregistrée sous le numéro 31 62 02139 62 auprès du préfet du Nord Pas de Calais**

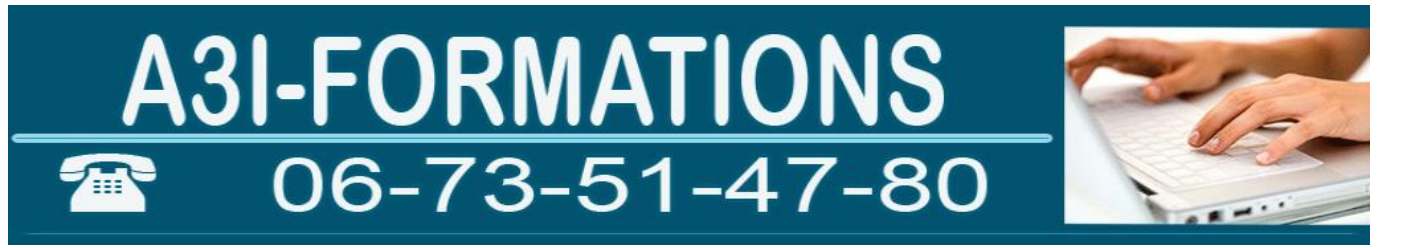

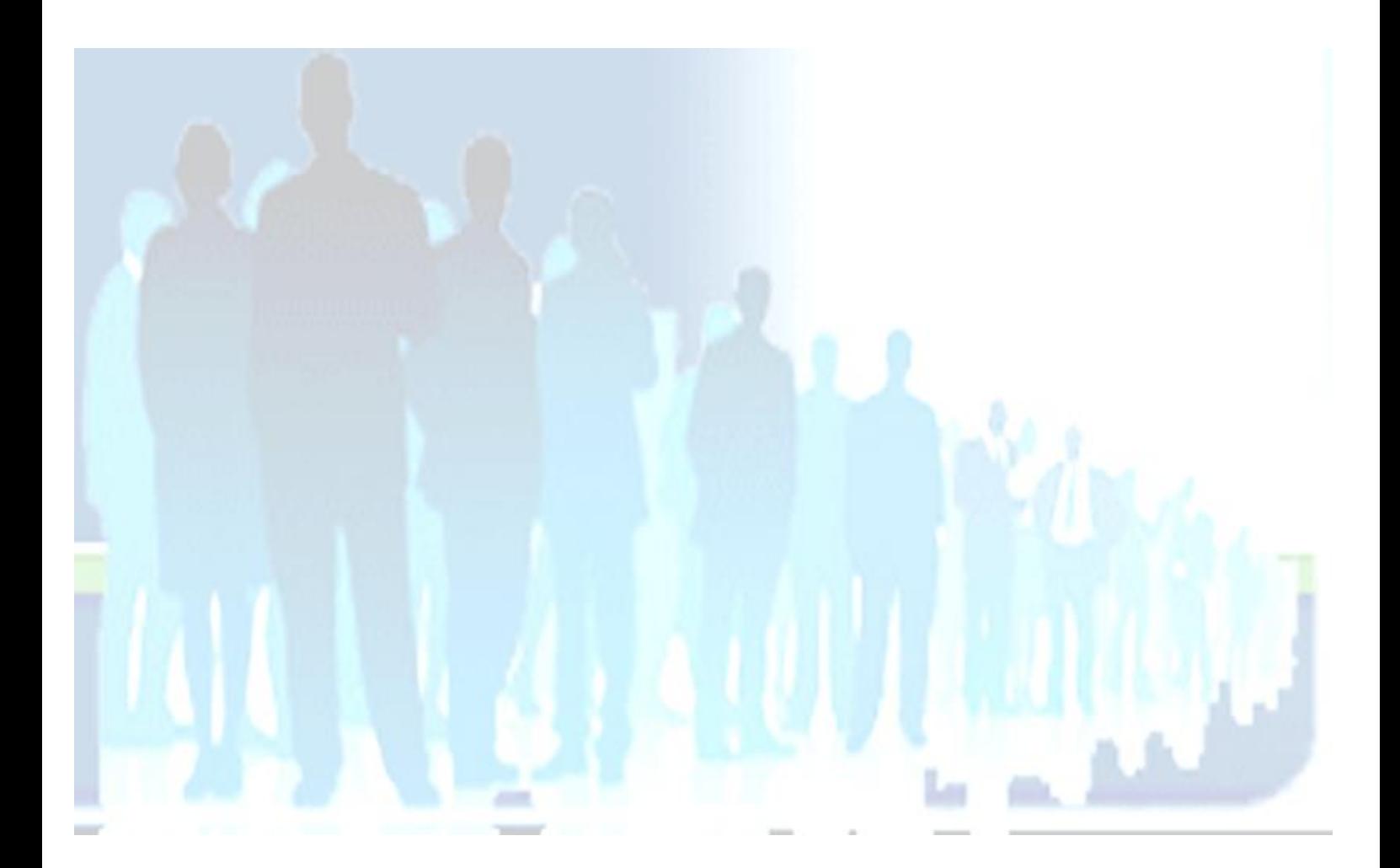

**8** EI Cardon Emmanuel A3iformations 22 Route d'Abbeville 62390 Auxi-le-Château Siren : 509 927 448 Tél : 03-61-52-12-16/06-73-51-47-80 contact@a3iformations.fr **Déclaration d'activité enregistrée sous le numéro 31 62 02139 62 auprès du préfet du Nord Pas de Calais**

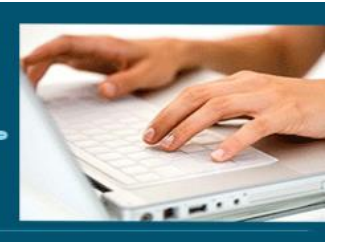

#### **Séquence 5 : Les diaporamas**

Prérequis : Connaître l'interface, les diapositives, l'incorporation d'objets, les animations *Objectif :* Créer des diaporamas

#### **Les diaporamas**

- ➢ Lancer un diaporama
- ➢ Mode Lecture
- ➢ Enregistrer une narration pendant le diaporama
- ➢ Minutage du diaporama

#### **Séquence 6 : Les fonctions avancées**

Prérequis : Connaître l'interface, les diapositives, l'incorporation d'objets, les animations *Objectif : Connaître les fonctions avancées de PowerPoint*

#### **Fonctions avancées**

- ➢ Utiliser les liens hypertextes dans les diaporamas
- ➢ Partager une présentation
- ➢ Les commentaires
- ➢ Personnaliser l'interface
- ➢ Importer des données de Word ou d'Excel
- ➢ Exporter une présentation vers Word et sur CD-ROM

**9** EI Cardon Emmanuel A3iformations 22 Route d'Abbeville 62390 Auxi-le-Château Siren : 509 927 448 Tél : 03-61-52-12-16/06-73-51-47-80 contact@a3iformations.fr **Déclaration d'activité enregistrée sous le numéro 31 62 02139 62 auprès du préfet du Nord Pas de Calais**

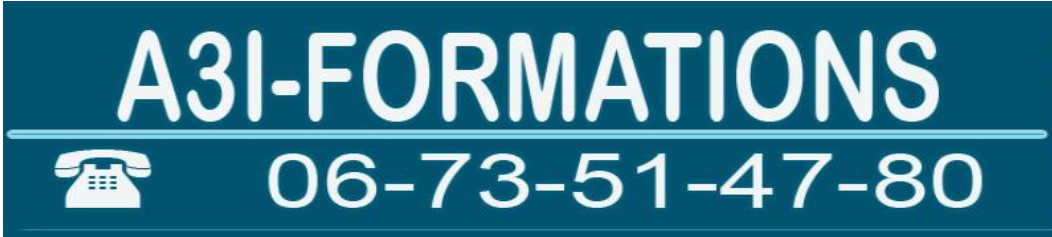

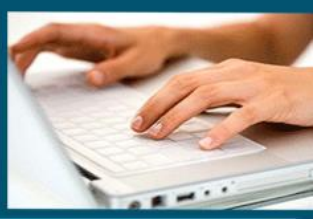

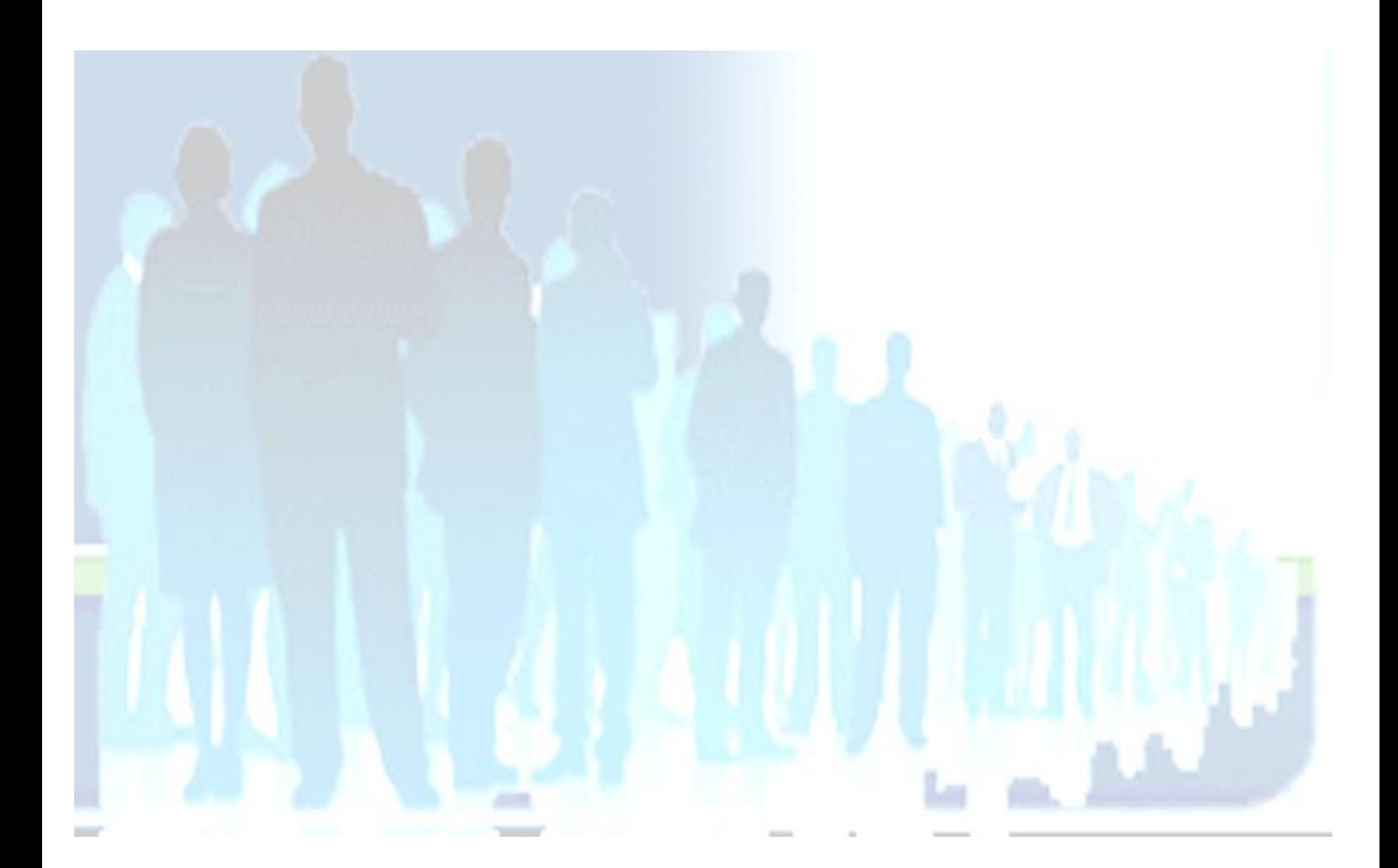

**10** EI Cardon Emmanuel A3iformations 22 Route d'Abbeville 62390 Auxi-le-Château Siren : 509 927 448 Tél : 03-61-52-12-16/06-73-51-47-80 contact@a3iformations.fr **Déclaration d'activité enregistrée sous le numéro 31 62 02139 62 auprès du préfet du Nord Pas de Calais**